## Lesson 8

## Exam Part 2

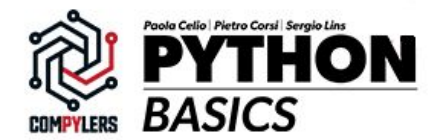

- 1. Import "link.png" and "bird2.png" and store them in a dictionary;
- 2. Write a library with a sum mask, noise and a medium filter function (the medium filter has not to count the edges of the image);
- 3. Perform the medium filter both on the starting images and the noised ones (use a loop in the dictionary);
- 4. Store these images into the same dictionary of the starting ones;
- 5. Save the 4 modified images (use a loop in the dictionary);
- 6. Send us by email:
	- a. Both scripts (library and main)
	- b. The 4 filtered images

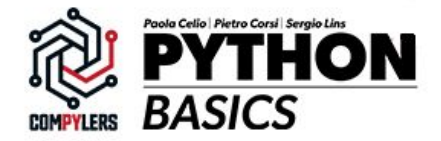

## Exercise - Part 2

- 1. Import the 6 images (original, medium, noise + medium x 2 images) of the previous part and store them into a dictionary (usa a loop);
- 2. Write a function that perform a normalized histogram (with relative frequencies, not the absolute ones), you must define the x-axis (use a binning of your choice) so that you will have histograms of the same length; Add this function to your library;
- 3. Apply it to all the 6 images and store them into a dictionary (use a loop);
- 4. Save the histograms DATA (use a loop or a compact syntax) on 2 files (1 file for the 3 histograms associated to each image); Each file must contain 4 columns: 1 - the x-axis, 2 - the y-axis of the starting image, 3 - the y-axis of the image with the medium filter, 3 - the y-axis of the image with noise + medium filter;
- 5. Plot the histograms (use a loop)- you should obtain 2 plot, in each one the 3 histograms associated to each image; Add legend, labels and so on;
- 6. Save the IMAGES;

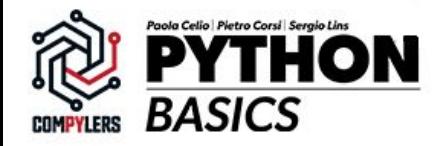

## Exercise - Part 2 optional

- 1. Write a function that perform the derivative of an image:
	- a. Choose an axis (x or y or write it generically);
	- b. Calculate the gradient (difference) between each pixel and the next/previous one (choose which one) creating the derivative matrix; Don't consider the edges of the matrix;
	- c. Keep attention: your values will be in a range [-1, 1]. Check the minimum and the maximum number you have and renormalize your matrix. New val =  $\text{(val - min)} / \text{(max - min)}$
- 2. Apply it to all the 6 images (store and save them ecc);

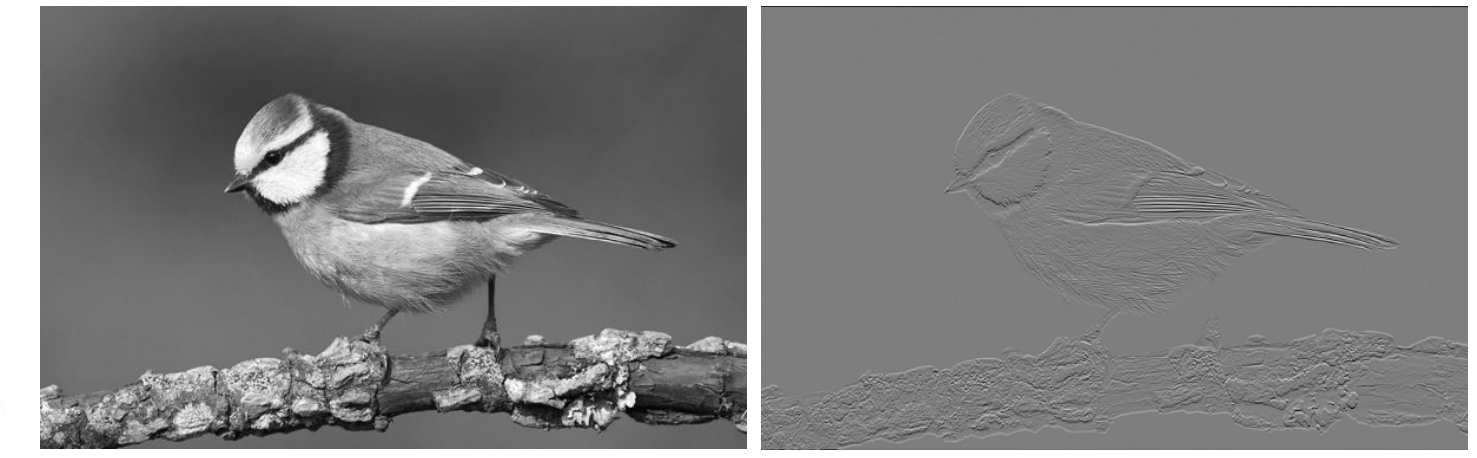

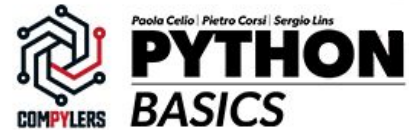